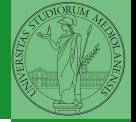

gruppi di

## <span id="page-0-0"></span>Sviluppo software in gruppi di lavoro complessi<sup>1</sup>

#### Mattia Monga

Dip. di Informatica Università degli Studi di Milano, Italia <mattia.monga@unimi.it>

Anno accademico 2022/23, II semestre

10 1 1 3 1 2 1 1 2 1 2 3 4 5 4 7 4 7  $1_{\text{\textcircled{a}}}$  2023 M. Monga. Creative Commons Attribuzione — Condividi allo stesso mod[o 4](#page-0-0).0 [Int](#page-1-0)[ernaz](#page-0-0)[ion](#page-1-0)[ale.](#page-0-0) <http://creativecommons.org/licenses/by-sa/4.0/deed.it>

<span id="page-1-0"></span>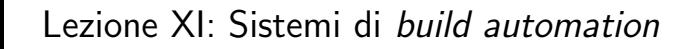

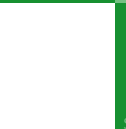

Make &

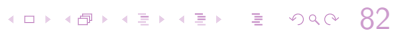

- <span id="page-2-0"></span>Costruire (assemblare) un prodotto software fatto di molti componenti è tutt'altro che banale:
	- · dipendenze da componenti che non controlliamo (dependency hell)
	- dipendenze fra componenti che stiamo sviluppando

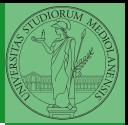

gruppi di

Sistemi di build [automation](#page-2-0)

Make &

<span id="page-3-0"></span>Stuart Feldman, 1977 at Bell Labs.

Permette di specificare dipendenze fra processi di generazione. Dipendenze: se cambia (secondo la data dell'ultima modifica) un prerequisito, allora il processo di generazione deve essere ripetuto.

```
helloworld.o: helloworld.c
```
cc -c -o helloworld.o helloworld.c

```
helloworld: helloworld.o
        cc -o $@ $<
```
.PHONY: clean

clean:

```
rm helloworld.o helloworld
```
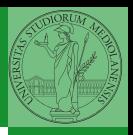

Monga

gruppi di

[Make](#page-3-0)

### Make: come funziona

- Le dipendenze definiscono un grafo aciclico che ammette un unico ordinamento topologico (in quanto si passa una sola volta da ogni target)
- I processi di generazione (recipes) sono eseguiti seguendo l'ordinamento topologico
- **•** Nei make moderni è possibile eseguire processi di generazione indipendenti in parallelo  $(make -j)$

Parte del materiale che segue è preso da: <http://www.lrde.epita.fr/~adl/autotools.html>

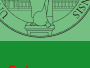

Monga

gruppi di

[Make](#page-3-0)

 $10 \times 10^{-1}$   $(35 \times 10^{-1})$   $(35 \times 10^{-1})$   $(35 \times 10^{-1})$ 

## Standard Makefile Targets

make all Build programs, libraries, documentation, etc. (Same as make.) make install Install what needs to be installed make install-strip Same as make install, then strip debugging symbols. make uninstall The opposite of make install. make clean Erase what has been built (the opposite of make all). make distclean Additionally erase anything ./configure created. make check Run the test suite, if any. make installcheck Check the installed programs or libraries, if supported. make dist Create PACKAGE-VERSION.tar.gz.

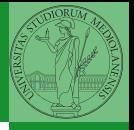

Monga

gruppi di

## Standard File System Hierarchy

...

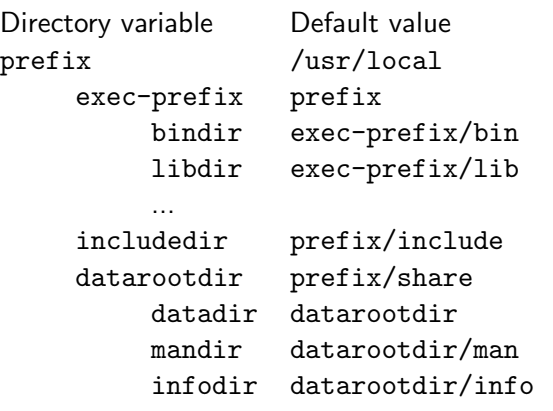

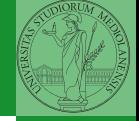

**Monga** 

[Make](#page-3-0)

<span id="page-7-0"></span>Il modello di make assume un ambiente di build fisso.

- $\bullet$  L'ipotesi è irrealistica perfino nel mondo dello sviluppo anni '70 (C/UNIX)
- Compilatori, librerie cambiano molto anche nell'ambito degli standard

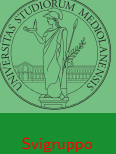

Monga

gruppi di

Make & [Autotools](#page-7-0)

Funzioni di libreria che:

- $\bullet$  non esistono ovunque (es. strtod())
- hanno nomi diversi (es. strchr() vs. index())
- $\bullet$  hanno prototipi differenti (es. int setpgrp(void); vs. int setpgrp(int,  $int$ );)
- hanno comportamenti diversi (e.g., malloc(0);)
- richiedono diverse dipendenze transitive (pow() in libm.so or in libc.so?)
- richiedono diverso trattamento (string.h vs. strings.h vs. memory.h)

Monga

gruppi di

[Autotools](#page-7-0)

## Le soluzioni in C

- #if /#else
- **·** substitution macros
- substitution functions

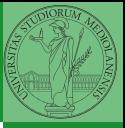

Monga

gruppi di

Make &

[Autotools](#page-7-0)

## Code Cluttered with #if /#else

```
4 0 > 4 8 > 4 2 > 4 2 + 2 + 9 4 0 4 0 1
#if !defined(CODE_EXECUTABLE)
  static long pagesize = 0;
#if defined(EXECUTABLE_VIA_MMAP_DEVZERO)
  static int zero_fd;
#endif
  if
(
!pagesize)
{
#if defined(HAVE_MACH_VM)
      pagesize
= vm_page_size;
#else
      pagesize
= getpagesize();
#endif
#if defined(EXECUTABLE_VIA_MMAP_DEVZERO)
      zero_fd
= open("/dev/zero"
, O_RDONLY,0644);
      if (zero_f d \lt 0) {
        fprintf(stderr, "trampoline: Cannot open /dev/zero!\n
");
        abort();
      }
#endif }
#endif
```
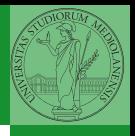

Monga

gruppi di

[Autotools](#page-7-0)

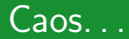

A physicist, an engineer, and a computer scientist were discussing the nature of God. "Surely a Physicist," said the physicist, "because early in the Creation, God made Light; and you know, Maxwell's equations, the dual nature of electromagnetic waves, the relativistic consequences..." "An Engineer!," said the engineer, "because before making Light, God split the Chaos into Land and Water; it takes a hell of an engineer to handle that big amount of mud, and orderly separation of solids from liquids..." The computer scientist shouted: "And the Chaos, where do you think it was coming from, hmm?"

–Anonymous

dal manuale di Autoconf

Monga

gruppi di

[Autotools](#page-7-0)

 $(0.999995)$ 

#### configure

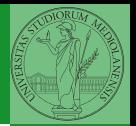

Monga

gruppi di

Make &

[Autotools](#page-7-0)

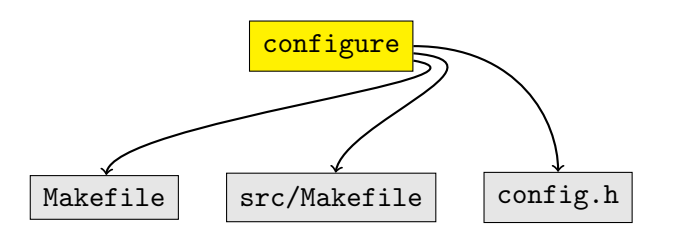

- configure verifica le caratteristiche dell'ambiente di costruzione.
- genera un config.h con le #define giuste
- e un Makefile

 $\left(10+40+40\right)$ 

#### configure process

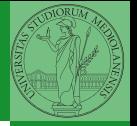

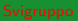

Monga

gruppi di

Make & [Autotools](#page-7-0)

\*.in sono configuration templates da cui configure genera lo script di verifica dell'ambiente.

 $Makefile.in \nvert src/Makefile.in \nvert contig.h.in$ 

configure

Makefile  $src/Makefile$   $contig.h$ 

- <span id="page-14-0"></span> $\bullet$  Build automation: dipendenze + processi di generazione + riconfigurazione all'ambiente di build
- Java e XML
- Plugin in Java

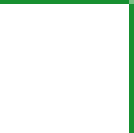

gruppi di

Make &

[Ant](#page-14-0)

 $\longleftrightarrow$   $\overline{e}$   $\rightarrow$   $\overline{e}$   $\rightarrow$   $\overline{e}$   $\rightarrow$   $\overline{e}$   $\rightarrow$   $\circ$   $\circ$   $\circ$  95

### Ant

```
(1 - 1)\langle?rml uersion="1.0"?>
<project name="Hello" default="compile">
    <target name="clean" description="remove intermediate files">
        <delete dir="classes"/>
    </target>
    <target name="clobber" depends="clean" description="remove all artifact files">
        <delete file="hello.jar"/>
    </target>
    <target name="compile" description="compile the Java source code to class files">
        <mkdir dir="classes"/>
        <javac srcdir="." destdir="classes"/>
   </target>
    <target name="jar" depends="compile" description="create a Jar file for the application">
        <jar destfile="hello.jar">
            <fileset dir="classes" includes="**/*.class"/>
            <manifest>
               <attribute name="Main-Class" value="HelloProgram"/>
            </manifest>
        \langle/jar\rangle</target>
</project>
```
Monga

gruppi di

 $\Delta$ nt

<span id="page-16-0"></span>Il supporto dei tool al processo di sviluppo:

Configuration management artifact, configurazioni, storia delle configurazioni

Build automation dipendenze fra artifact

make L'ambiente di sviluppo è implicito: dipendenze solo fra gli artifact sotto controllo

- ant/maven grazie a cataloghi centralizzati, dipendenze su tutti componenti, l'ambiente di sviluppo è ancora implicito (ma embedded)
	- gradle anche l'ambiente di sviluppo è descritto nella "build automation", almeno in parte

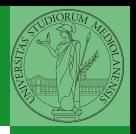

Monga

gruppi di

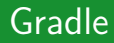

- Domain specific language basato su Groovy
- $\bullet$  build-by-convention (eventualmente configurabile)
- Supporta cataloghi di componenti
- Supporto per il test
- **•** Reportistica

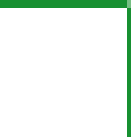

gruppi di

Make &

98

### Gradle

```
// Groovy (build.gradle) o Kotlin (build.gradle.kts)
plugins
{
    id 'iava'
    id 'application'
}
application
{
    mainClass
.set
('it.unimi.di.svigruppo.Main'
)
\mathfrak{r}jar
{
    manifest
{
         attributes 'Main-Class'
: application
.mainClass
    }
}
version '1.2.3'
repositories
{
    mavenCentral()
}
dependencies
{
    testImplementation 'org.junit.jupiter:junit-jupiter-api:5.8.1'
    testRuntimeOnly 'org.junit.jupiter:junit-jupiter-engine:5.8.1'
}
```
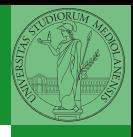

Monga

gruppi di

99

## Gradle DSL

```
task hello {
```
}

}

```
group 'svigruppo'
   description 'Saluta lo sviluppatore'
    doLast {
        println 'Hello user!'
    }
task anotherHello {
    doFirst {
        println 'Salutoni!'
    }
```
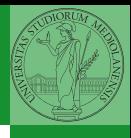

Monga

gruppi di

Make &

 $100$ 

# <span id="page-20-0"></span>Gradle DSL (cont.)

}

```
task copia(type: Copy) {
    from 'source'
    into 'destination'
}
task ciao(type: Exec) {
    workingDir '.'
```

```
commandLine '/usr/bin/echo', 'ciao mamma'
```
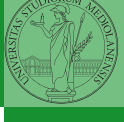

Monga

gruppi di

Make &

 $101$